#### **Eötvös Loránd Tudományegyetem Informatikai Kar**

**Webes alkalmazások fejlesztése**

**3. előadás**

# **Objektumrelációs adatkezelés (ASP.NET)**

**© 2016 Giachetta Roberto groberto@inf.elte.hu http://people.inf.elte.hu/groberto**

### **Objektumrelációs adatkezelés**

**Microsoft SQL Server**

- A Microsoft rendelkezik saját SQL adatbázis-kezelő megoldással, a *Microsoft SQL Server*rel (*MSSQL*)
	- az *SQL Server Management Studio* az alapvető kliens eszköz, de használható Visual Studio is (*View/Server Explorer*, *Tools/Sql Server*)
	- saját adatkezelő nyelve van (*Transact-SQL*), amely kompatibilis az SQL szabvánnyal
		- tartalmaz pár speciális utasítást/típust is, pl. automatikus sorszámozást az **IDENTITY** utasítással
	- a felhasználó-kezelés támogatja az egyedi fiókokat és Windows authentikációt

**ELTE IK, Webes alkalmazások fejlesztése 3:2**

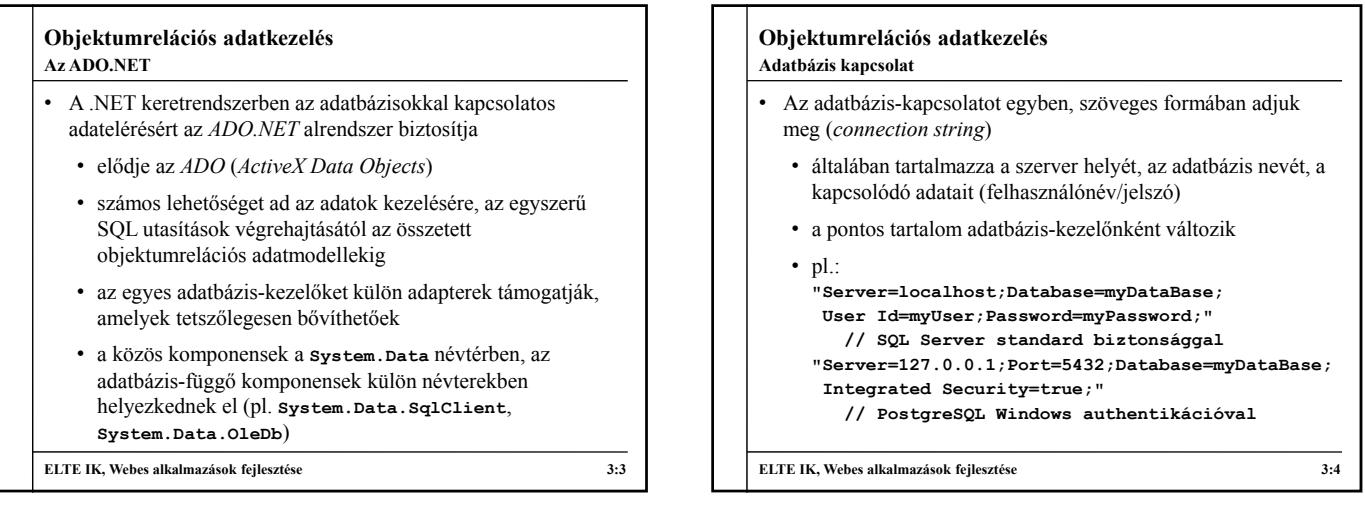

### **Objektumrelációs adatkezelés Adatkezelési megoldások**

- Az adatbázisok kezelésének több módja adott a .NET keretrendszerben
	- *natív kapcsolat*: direkt SQL utasítások végrehajtása a fizikai adatbázison
	- *logikai relációs modell:* a fizikai adatbázis szerveződésének felépítése és adattárolás a memóriában
	- *egyszerű objektumrelációs modell* (*LINQ to SQL*): az adatbázis-információk leképezése objektumorientált szerkezetre a sémának megfelelően
	- *entitás alapú objektumrelációs modell* (*ADO.NET Entity Framework*): az adatbázis-információk speciális, paraméterezhető leképezése objektumorientált szerkezetre

**ELTE IK, Webes alkalmazások fejlesztése 3:5**

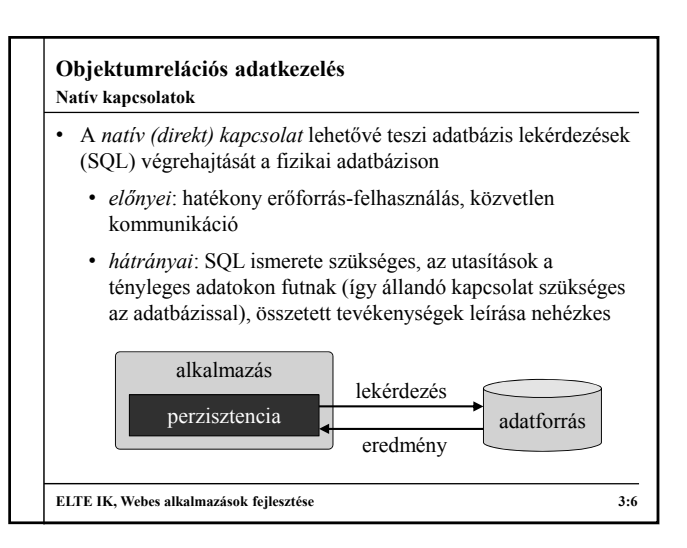

### **Objektumrelációs adatkezelés**

#### **Natív kapcsolatok**

- A kapcsolódást az adatbázishoz az **SqlConnection** osztály biztosítja a megfelelő kapcsolati szöveg segítségével, pl.: SqlConnection con = new SqlConnection("...");
- Az adott kapcsolatban az **SqlCommand** osztály segítségével tudunk parancsokat létrehozni
	- a **CommandText** tulajdonság tárolja az utasítást
	- a végrehajtás a parancsokra különféleképpen történik • az **ExecuteNonQuery()** a nem lekérdezés jellegű utasításokat futtatja
		- az **ExecuteScalar()** az egy eredményt lekérdező utasításokat futtatja

**ELTE IK, Webes alkalmazások fejlesztése 3:7**

## **Objektumrelációs adatkezelés**

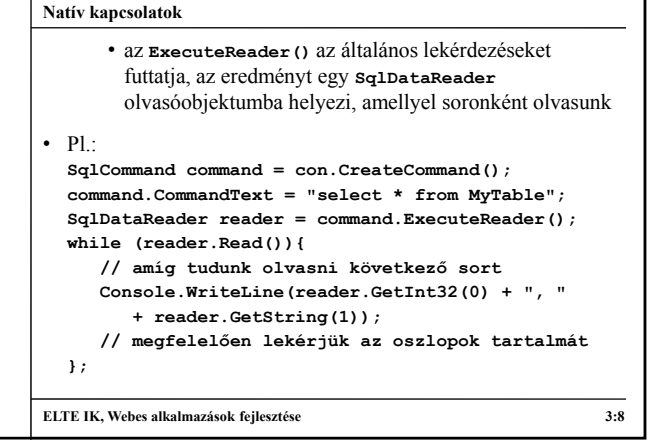

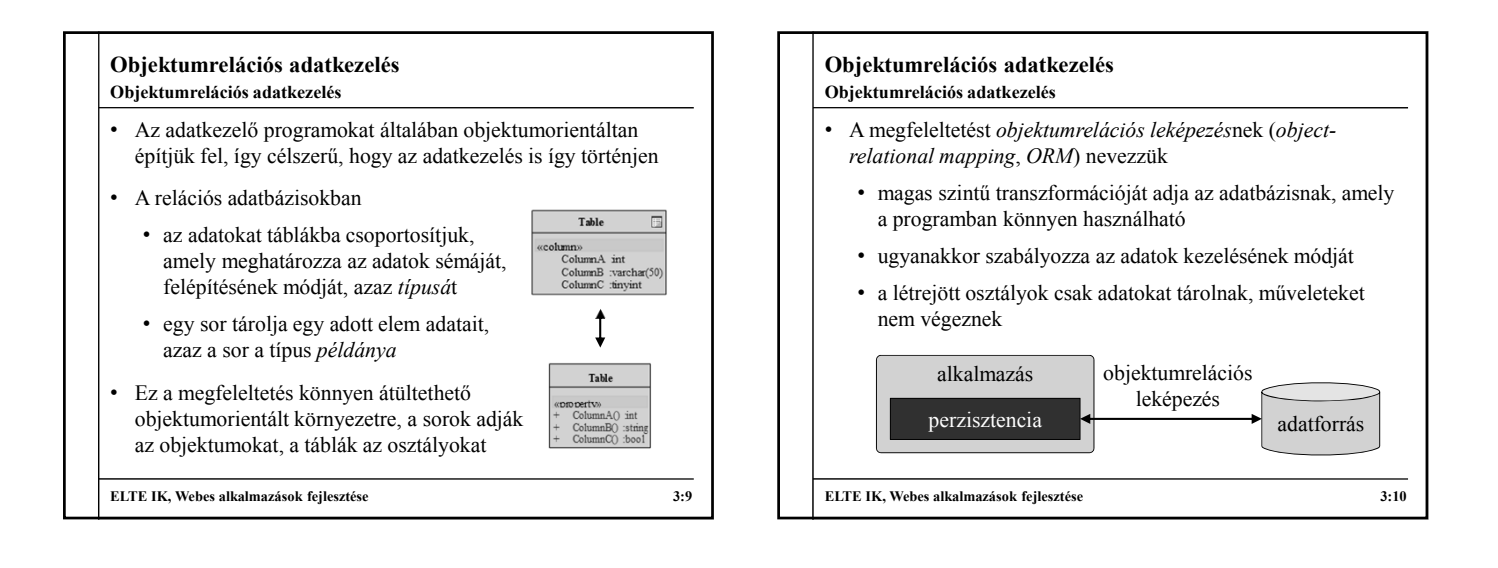

#### **Objektumrelációs adatkezelés ADO.NET Entity Framework**

- Az *ADO.NET Entity Framework* valósítja meg az adatok összetett, objektumrelációs leképezését
	- alapja az *entitás adatmodell* (*Entity Data Model*, *EDM*), amely leírja az entitások társítását az adatforrás elemeihez
	- általában egy *entitás* egy tábla sorának objektumorientált reprezentációja, de ez tetszőlegesen variálható
	- az entitások között kapcsolatok állíthatóak fel, amely lehet asszociáció, vagy öröklődés
	- támogatja a nyelvbe ágyazott lekérdezéseket (LINQ), a dinamikus adatbetöltést, az aszinkron adatkezelést
	- névtere a **System.Data.Entity**

```
ELTE IK, Webes alkalmazások fejlesztése 3:11
```
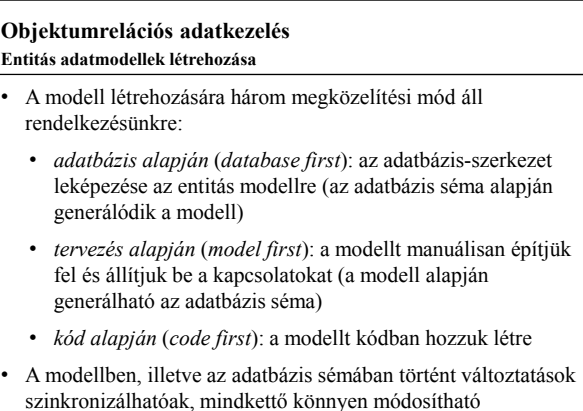

**ELTE IK, Webes alkalmazások fejlesztése 3:12**

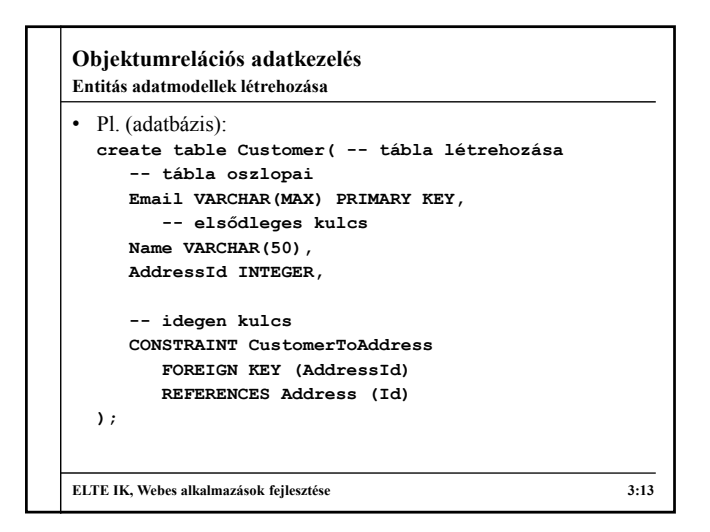

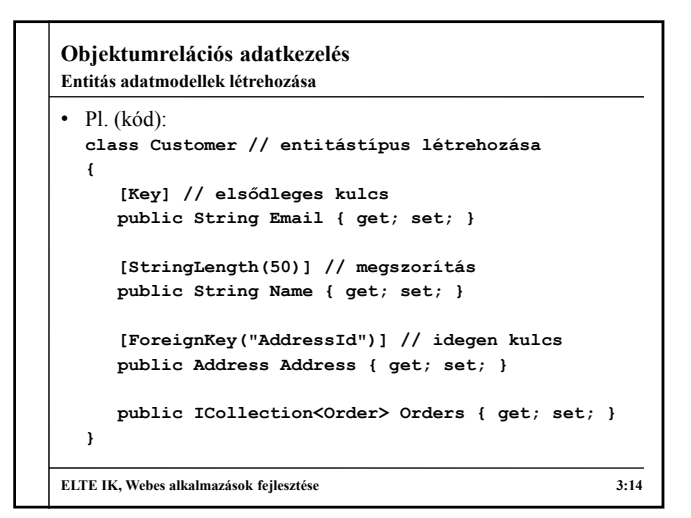

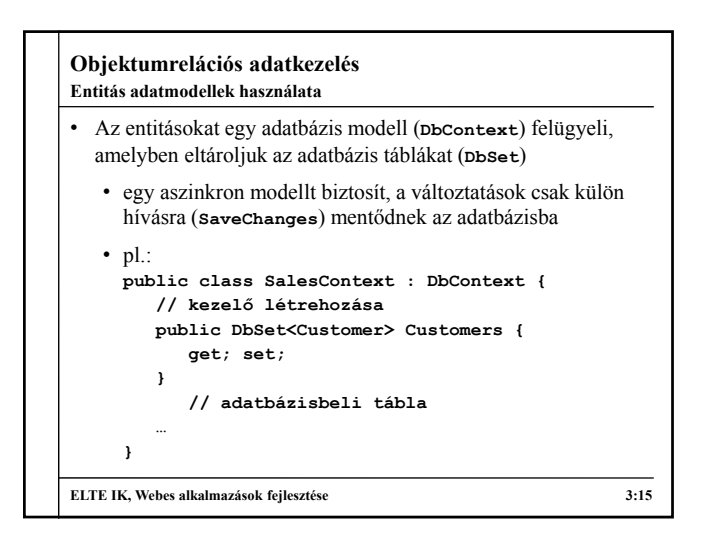

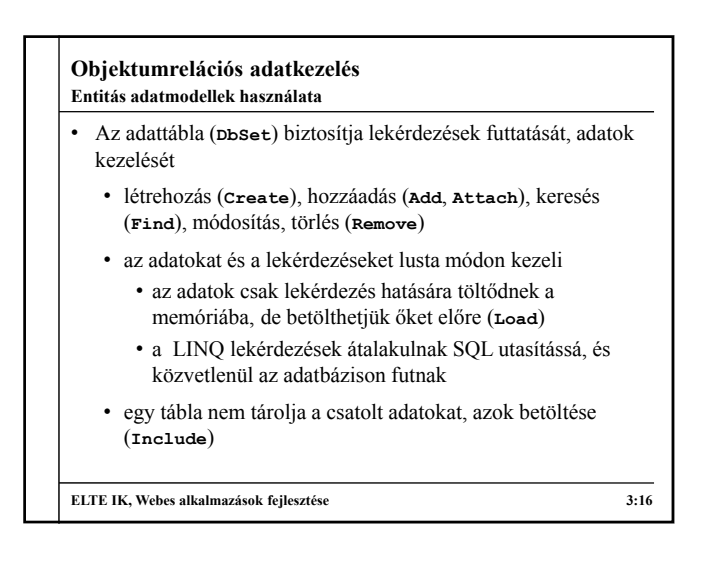

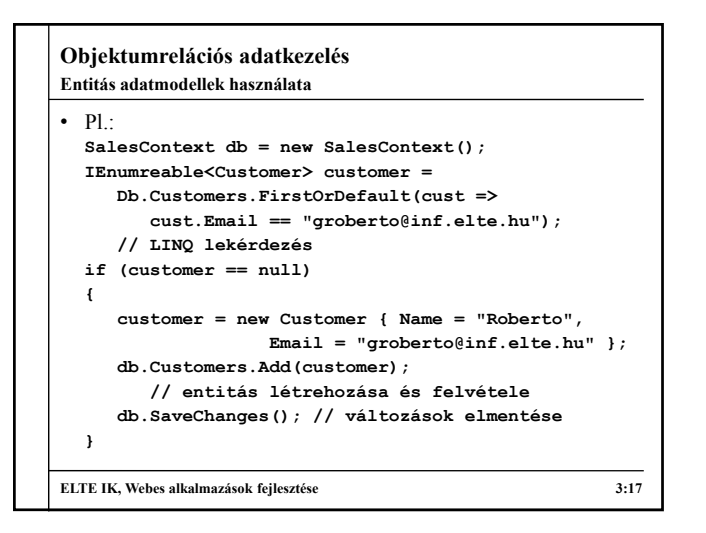

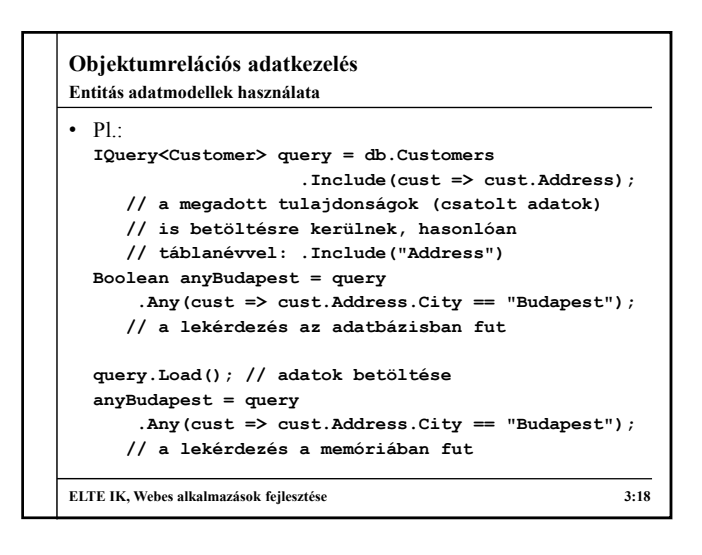

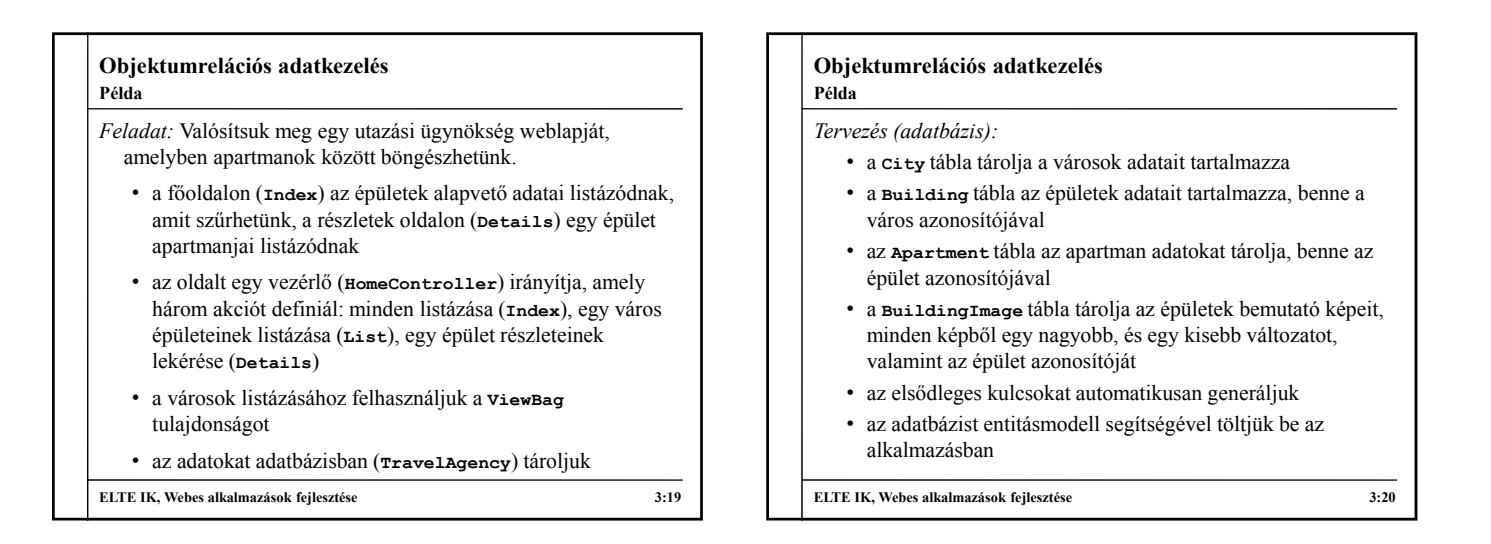

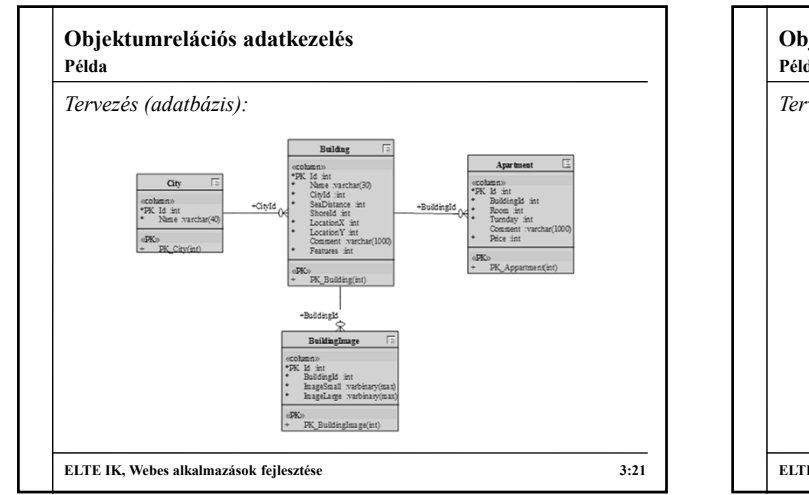

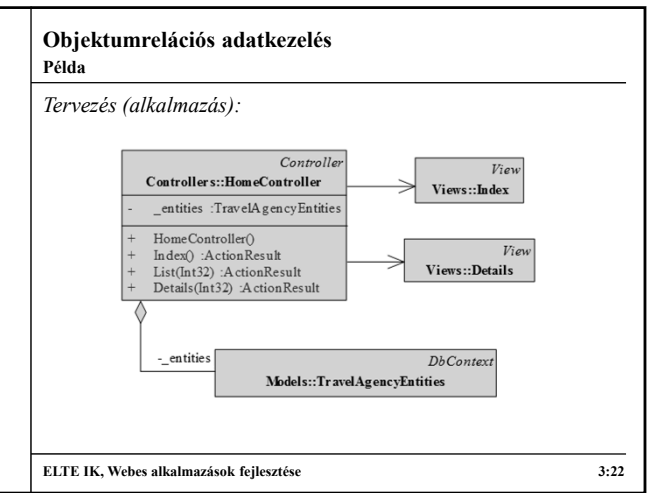

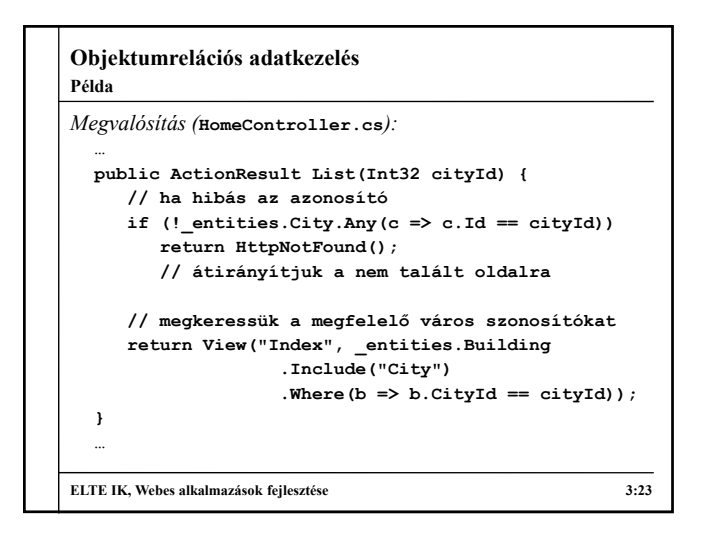

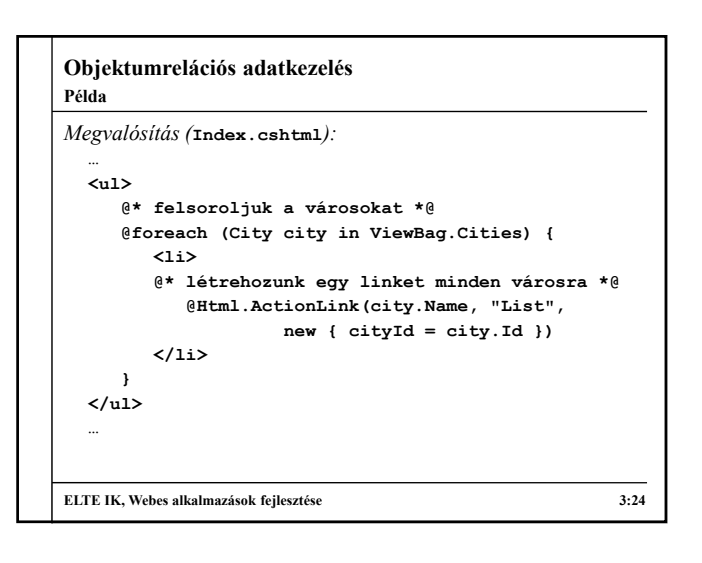